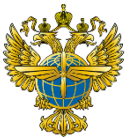

## **ФЕДЕРАЛЬНОЕ АГЕНТСТВО ВОЗДУШНОГО ТРАНСПОРТА** (РОСАВИАЦИЯ) **ФЕДЕРАЛЬНОЕ ГОСУДАРСТВЕННОЕ БЮДЖЕТНОЕ ОБРАЗОВАТЕЛЬНОЕ УЧРЕЖДЕНИЕ ВЫСШЕГО ОБРАЗОВАНИЯ «САНКТ-ПЕТЕРБУРГСКИЙ ГОСУДАРСТВЕННЫЙ УНИВЕРСИТЕТ ГРАЖДАНСКОЙ АВИАЦИИ ИМЕНИ ГЛАВНОГО МАРШАЛА АВИАЦИИ А.А. НОВИКОВА»**

**Выборгский филиал им. С.Ф. Жаворонкова СПбГУ ГА**

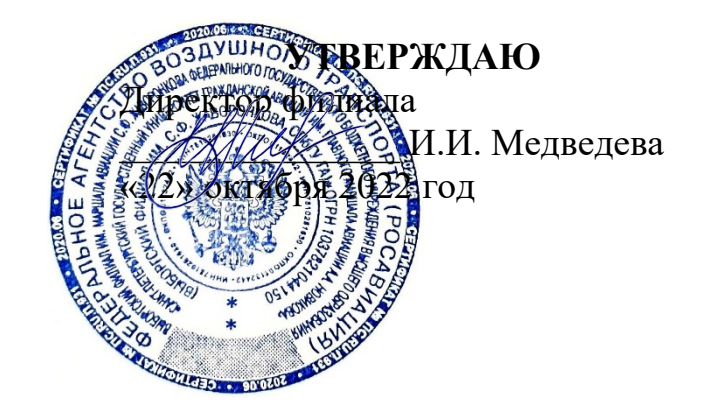

# **РАБОЧАЯ ПРОГРАММА ДИСЦИПЛИНЫ**

# **ЕН.02. ИНФОРМАТИКА**

*название дисциплины*

### **25.02.03 Техническая эксплуатация электрифицированных и пилотажнонавигационных комплексов**

*(код, наименование специальности)*

**очная**

*(форма обучения)*

#### ОДОБРЕНА

Выпускающей цикловой комиссией №2 *«25.02.03 Техническая эксплуатация электрифицированных и пилотажнонавигационных комплексов»*  Протокол № 3 от «22» октября 2022 г.

Председатель выпускающей ЦК № 2 *«25.02.03 Техническая эксплуатация электрифицированных и пилотажнонавигационных комплексов»*

Составлена в соответствии с требованиями к оценке качества освоения выпускниками программы подготовки специалистов среднего звена по специальности *25.02.03 Техническая эксплуатация электрифицированных и пилотажнонавигационных комплексов*

СОГЛАСОВАНО

Методист Е.В. Пучкова

Рассмотрена и рекомендована методическим советом филиала для выпускников, обучающихся по специальности 25.02.03 Техническая эксплуатация электрифицированных и пилотажно-навигационных комплексов Протокол № 3 от «22» октября 2022 г.

Составлена в соответствии с требованиями к оценке качества освоения выпускниками программы подготовки специалистов среднего звена по специальности

# **СОДЕРЖАНИЕ**

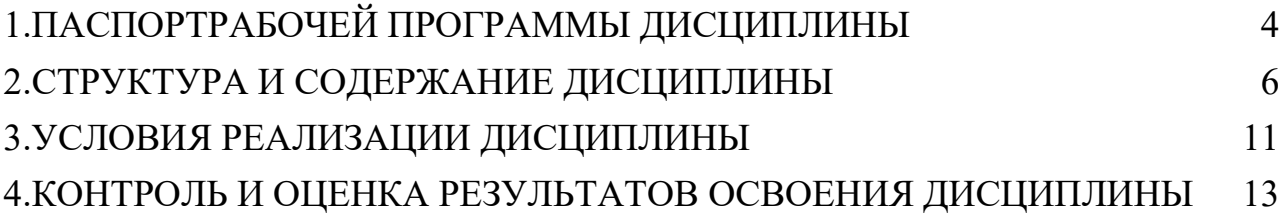

## <span id="page-3-0"></span>**1.ПАСПОРТРАБОЧЕЙ ПРОГРАММЫ ДИСЦИПЛИНЫ**

ЕН.02. Информатика

#### **1.1.Область применения рабочей программы**

Рабочая программа дисциплины является частью основной профессиональной образовательной программы разработанной в соответствии с ФГОС СПО по специальности **25.02.03 Техническая эксплуатация электрифицированных и пилотажно-навигационных комплексов**, утверждённого приказом Министерства образования утверждённого приказом Министерства образования и науки Российской Федерации от 22 апреля 2014 года, № 392.

#### **1.2. Место дисциплины в структуре ППССЗ**

Дисциплина относится к математическому и общему естественнонаучному учебному циклу ППССЗ.

# **1.3.Целии задачи дисциплины– требования к результатам освоения дисциплины:**

В результате освоения дисциплины обучающийся должен **уметь**:

-использовать изученные прикладные программные средства.

В результате освоения дисциплины обучающийся должен **знать**:

-основные понятия автоматизированной обработки информации;

-общий состав и структуру персональных электронно-вычислительных машин и систем;

-базовые системные программные продукты и пакеты прикладных программ.

#### **Перечень общих и профессиональных компетенций, формированию**

#### **которых способствуют элементы программы:**

ОК 02. Использовать современные средства поиска, анализа и интерпретации информации и информационные технологии для выполнения задач профессиональной деятельности;

ОК 03. Планировать и реализовывать собственное профессиональное и личностное развитие, предпринимательскую деятельность в профессиональной сфере, использовать знания по финансовой грамотности в различных жизненных ситуациях;

ОК 04. Эффективно взаимодействовать и работать в коллективе и команде; ОК 05. Осуществлять устную и письменную коммуникацию на государственном языке Российской Федерации с учетом особенностей социального и культурного контекста.

## **1.4.Количество часов на освоение рабочей программы дисциплины:**

максимальной учебной нагрузки обучающегося **108** часов, в том числе: обязательной аудиторной учебной нагрузки обучающегося **72** часов; самостоятельной работы обучающегося **36** часов.

# <span id="page-5-0"></span>**2.СТРУКТУРА И СОДЕРЖАНИЕ ДИСЦИПЛИНЫ**

# **2.1.Объем дисциплины и виды учебной работы**

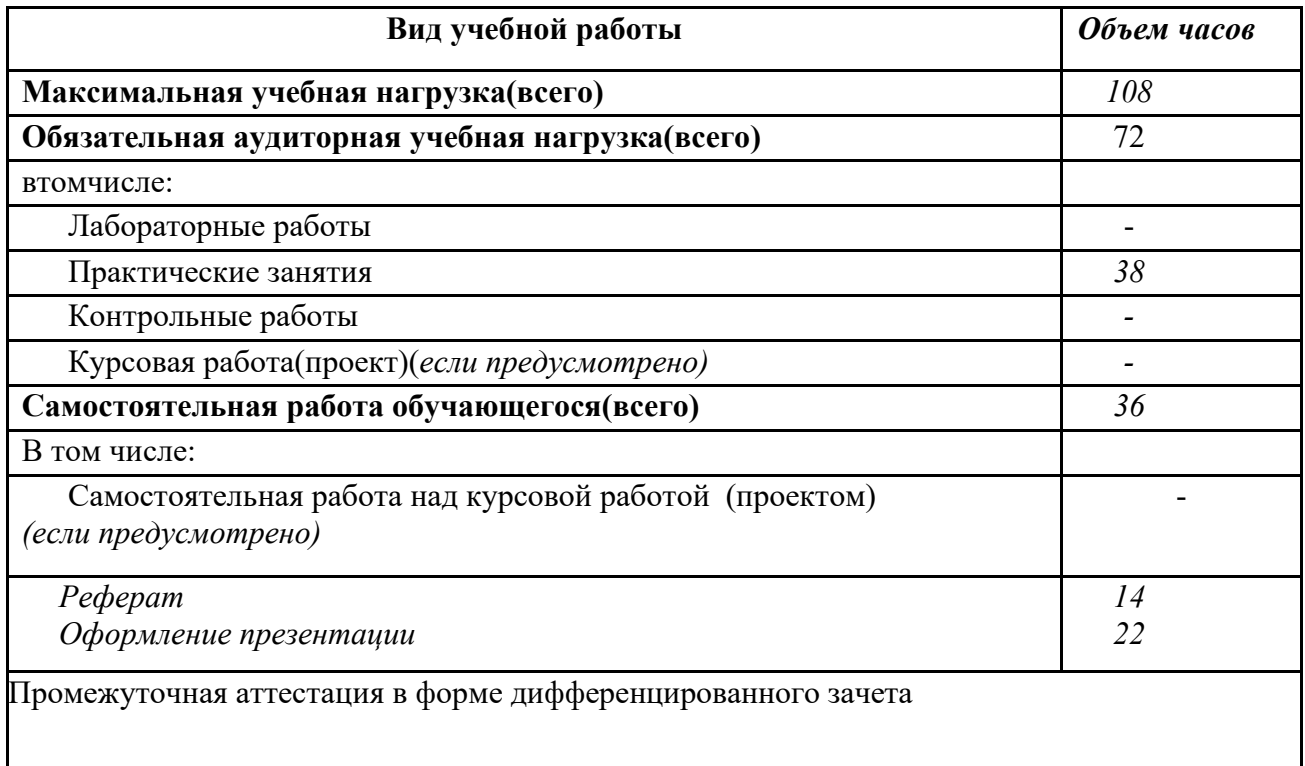

# **2.2.Тематический план и содержание дисциплины**

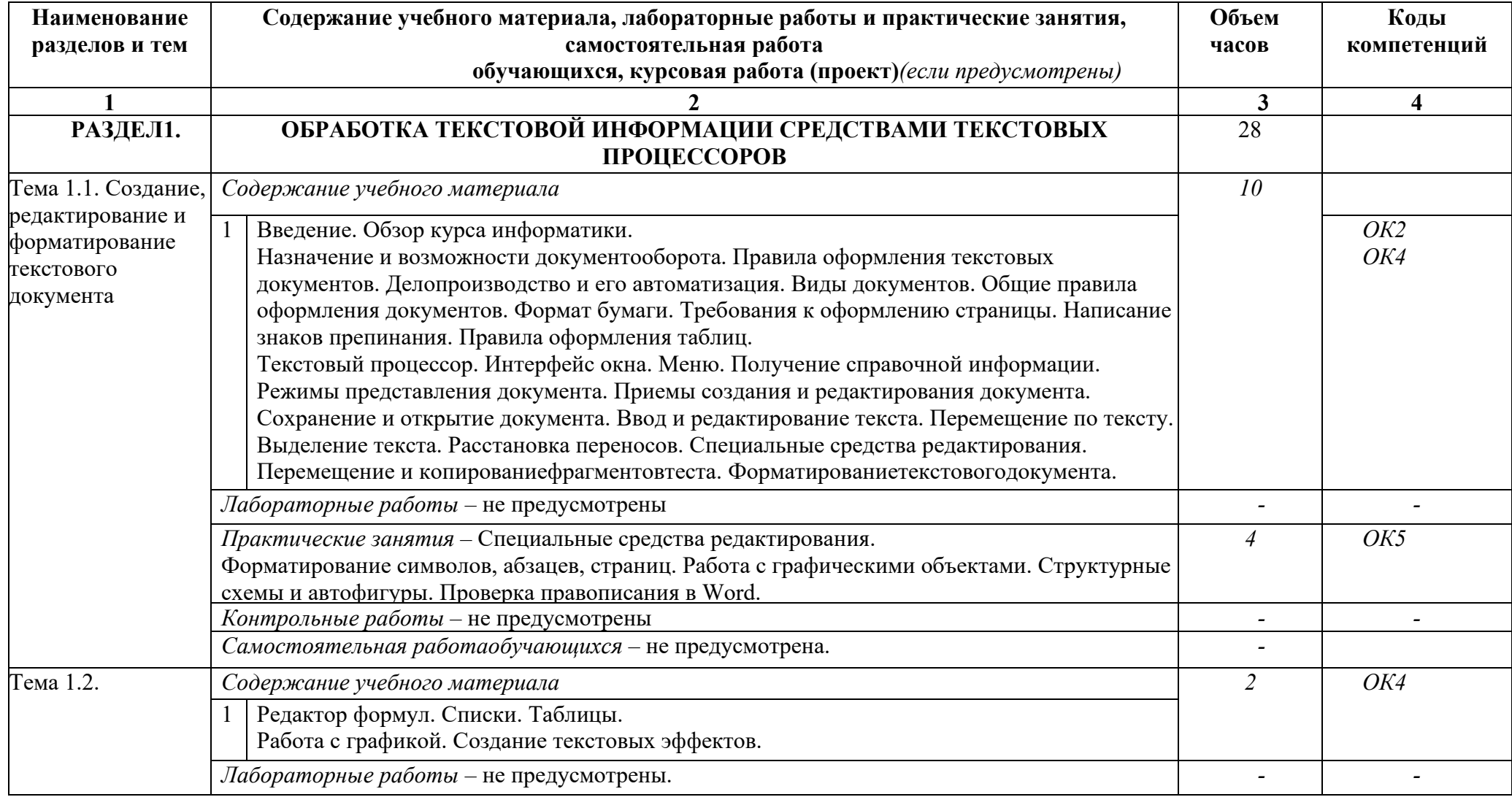

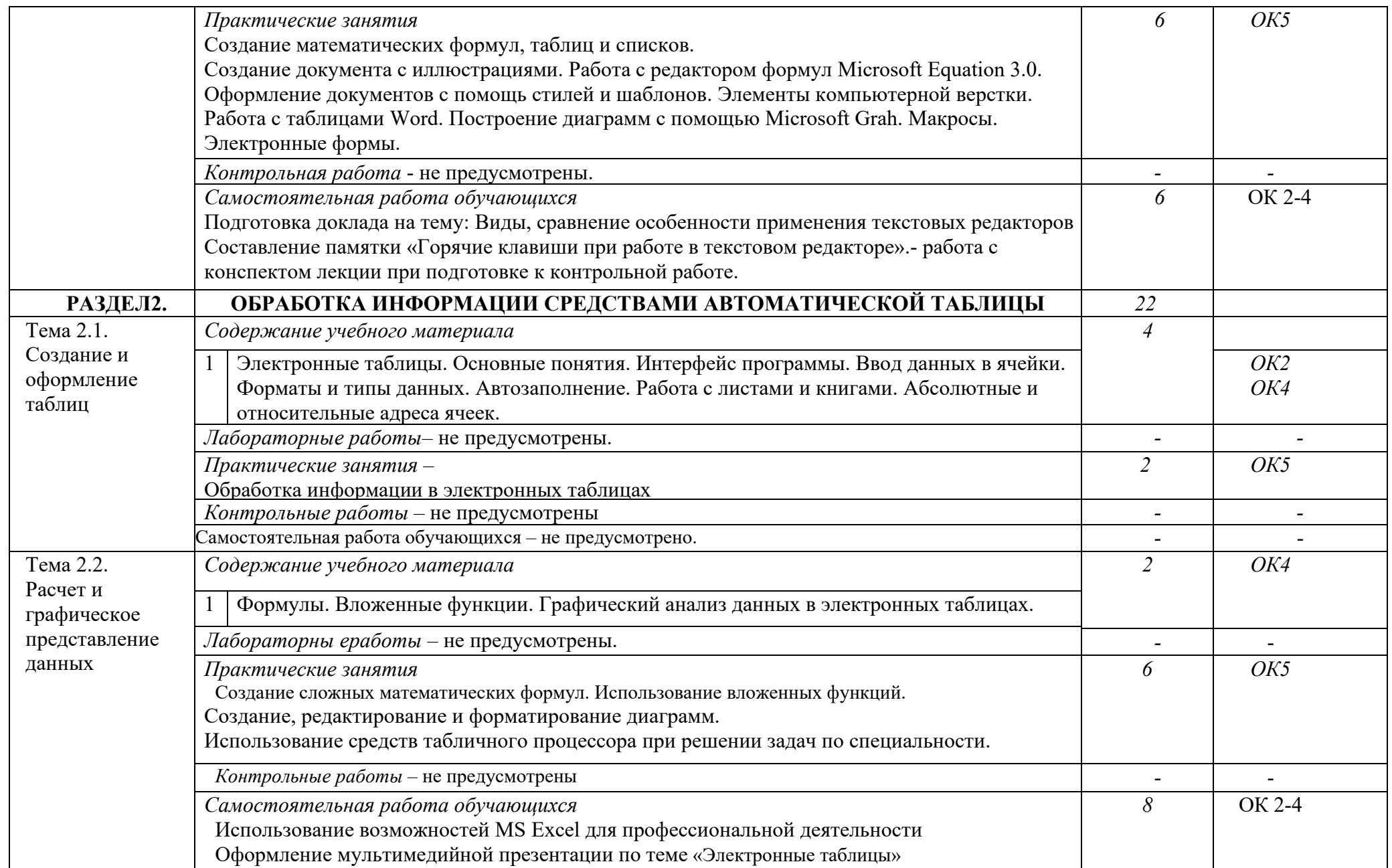

I

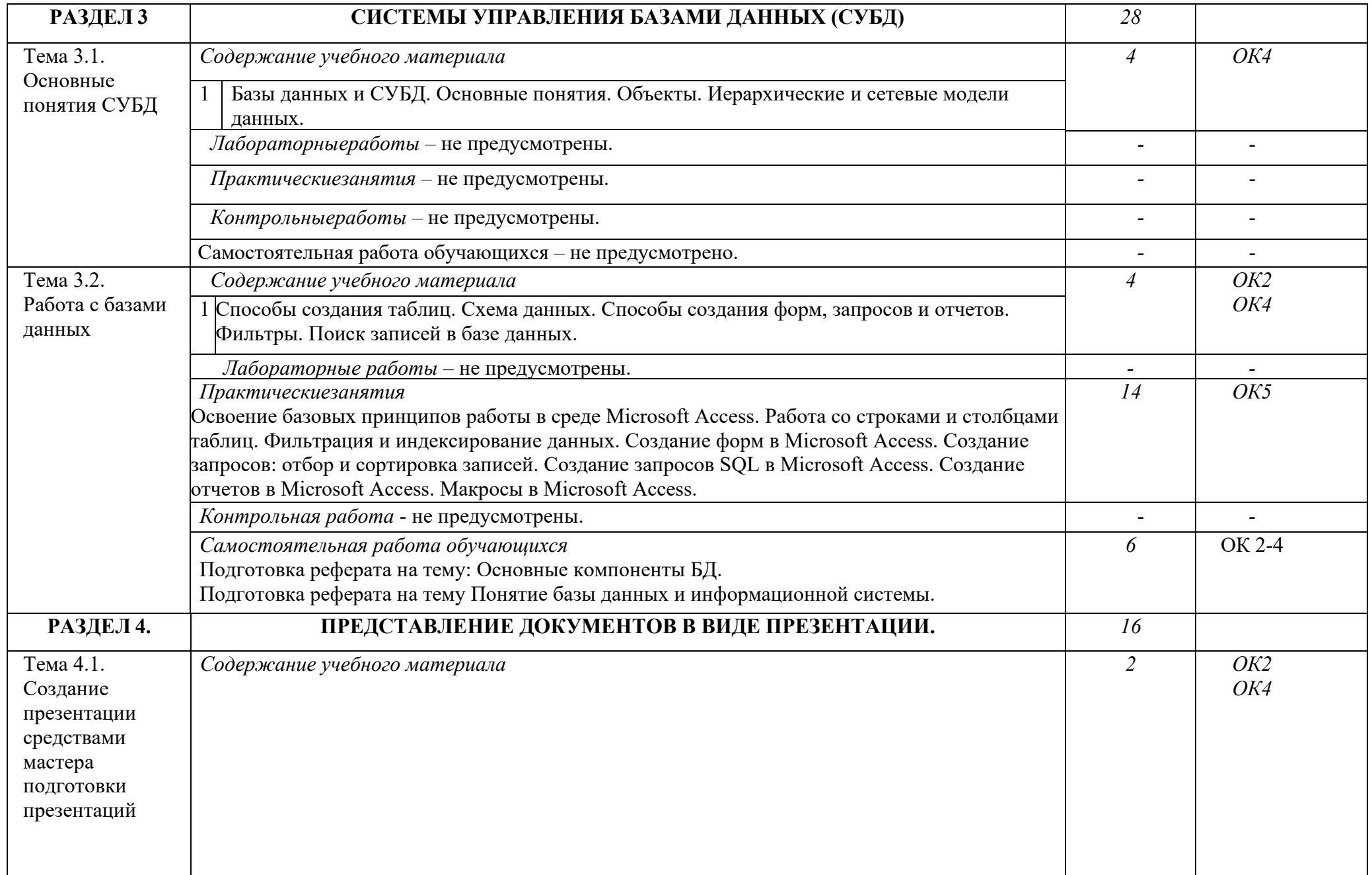

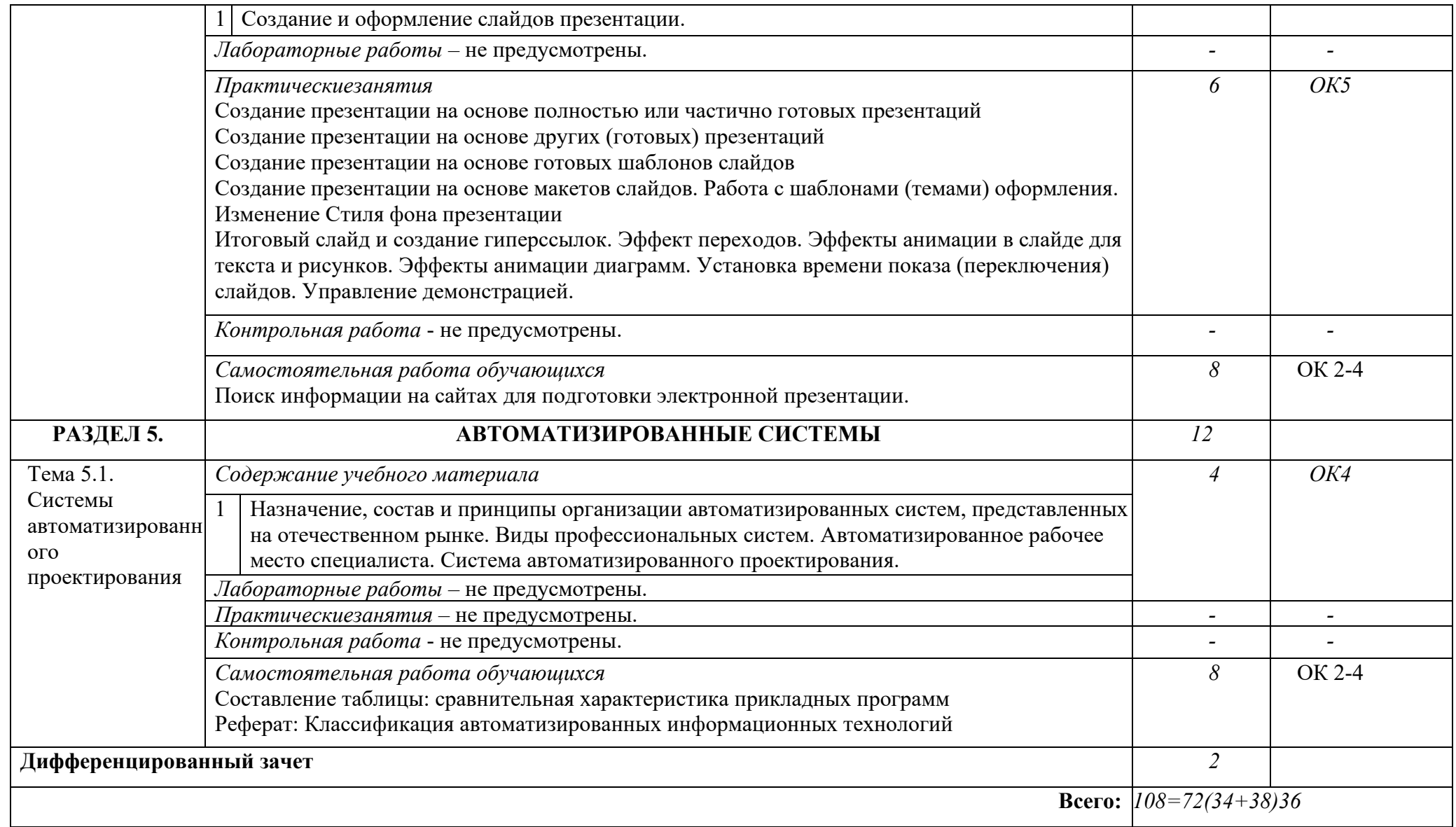

*.*

# <span id="page-10-0"></span>**3.УСЛОВИЯ РЕАЛИЗАЦИИ ДИСЦИПЛИНЫ**

### **3.1.Требования к минимальному материально-техническому обеспечению**

Реализация дисциплины требует наличия учебного кабинета «Информатики», в котором имеется возможность обеспечить свободный доступ в Интернет во время учебного занятия и в период внеучебной деятельности обучающихся.

Помещение кабинета информатики должно быть оснащено типовым оборудованием, в том числе специализированной учебной мебелью и средствами обучения, достаточными для выполнения требований к уровню подготовки обучающихся.

Оборудованиеучебногокабинета:

- − многофункциональный комплекс преподавателя;
- − технические средства обучения (средства ИКТ);
- − наглядные пособия (комплекты учебных таблиц, плакаты);
- − компьютеры на рабочих местах с системным программным обеспечением (для операционной системы Windows), системами программирования и прикладным программным обеспечением по каждой теме программы учебной дисциплины «Информатика»;
- − печатные и экранно-звуковые средства обучения;
- − расходные материалы: бумага, картриджи для принтера и копировального аппарата;
- − учебно-практическое и учебно-лабораторное оборудование;
- − вспомогательное оборудование;
- − комплект технической документации, в том числе паспорта на средства обучения, инструкции по их использованию и технике безопасности.

## **3.2.Информационноеобеспечениеобучения**

## **Перечень рекомендуемых учебных изданий, Интернет-ресурсов, дополнительной литературы**

Основные источники:

- 1. Цветкова М. С., Великович Л. С. Информатика и ИКТ: учебник для студ. учреждений сред. проф. образования /М.С. Цветкова, Хлобыстова И.Ю. — М.: Издательский центр «Академия», 2018. – 352 с.
- 2. Галыгин И.В. Информатика. Лабораторный практикум : учебное пособие для СПО / И.В. Галыгин, Л.В. Галыгина. - Санкт-Петербург: Лань, 2021. - 121 с.
- 3. Практикум по информатике : учебное пособие для СПО / Н.М. Андреева, Н.Н. Василюк, Н.И. Пак, Е.К. Хеннер. – Санкт-Петербург: Лань, 2021. – 248 с.

Дополнительныеисточники:

- 1. Логунова О.С. Информатика. Курс лекций: учебник для СПО / О.С. Логунова. – Санкт-Петербург: Лань, 2020. -148 с.
- 2. Зубова Е.Д. Информатика и ИКТ: учебное пособие для СПО / Е.Д. Зубова. 2-ое изд., стер. – Санкт-Петербург: Лань, 2021. -181 с.
- 3. Журавлева А.Е. Информатика. Практикум в среде MicrosoftOffice 2016/2019 учебное пособие для СПО/ А.Е. Журавлев. - Санкт-Петербург: Лань, 2020. -124 с.
- 4. Михеева Е.В. Информационные технологии в профессиональной деятельности: учебник для студ. Учреждений сред. Проф. Образования / Е.В. Михеева, О.И. Титова.- 3-е изд., стер. – М.: Издательский центр «Акадкмия», 2019. -416 с.

Интернет- ресурсы:

1. Российское образование: Федеральный портал:<http://www.edu.ru/>

2. Информационная система "Единое окно доступа к образовательным ресурсам":<http://window.edu.ru/library>

3. Официальный сайт Министерства образования и науки РФ: [http://www.mon.gov.ru](http://www.mon.gov.ru/)

4. Федеральный центр информационно-образовательных ресурсов: [http://fcior.edu.ru](http://fcior.edu.ru/)

5. Единая коллекция цифровых образовательных ресурсов: [http://school](http://school-collection.edu.ru/)[collection.edu.ru](http://school-collection.edu.ru/)

## <span id="page-12-0"></span>**4.КОНТРОЛЬ И ОЦЕНКА РЕЗУЛЬТАТОВ ОСВОЕНИЯ ДИСЦИПЛИНЫ**

**Контроль и оценка** результатов освоения дисциплины осуществляется преподавателем в процессе проведения практических и лабораторных занятий, тестирования, а также выполнения обучающимися индивидуальных заданий, проектов, исследований.

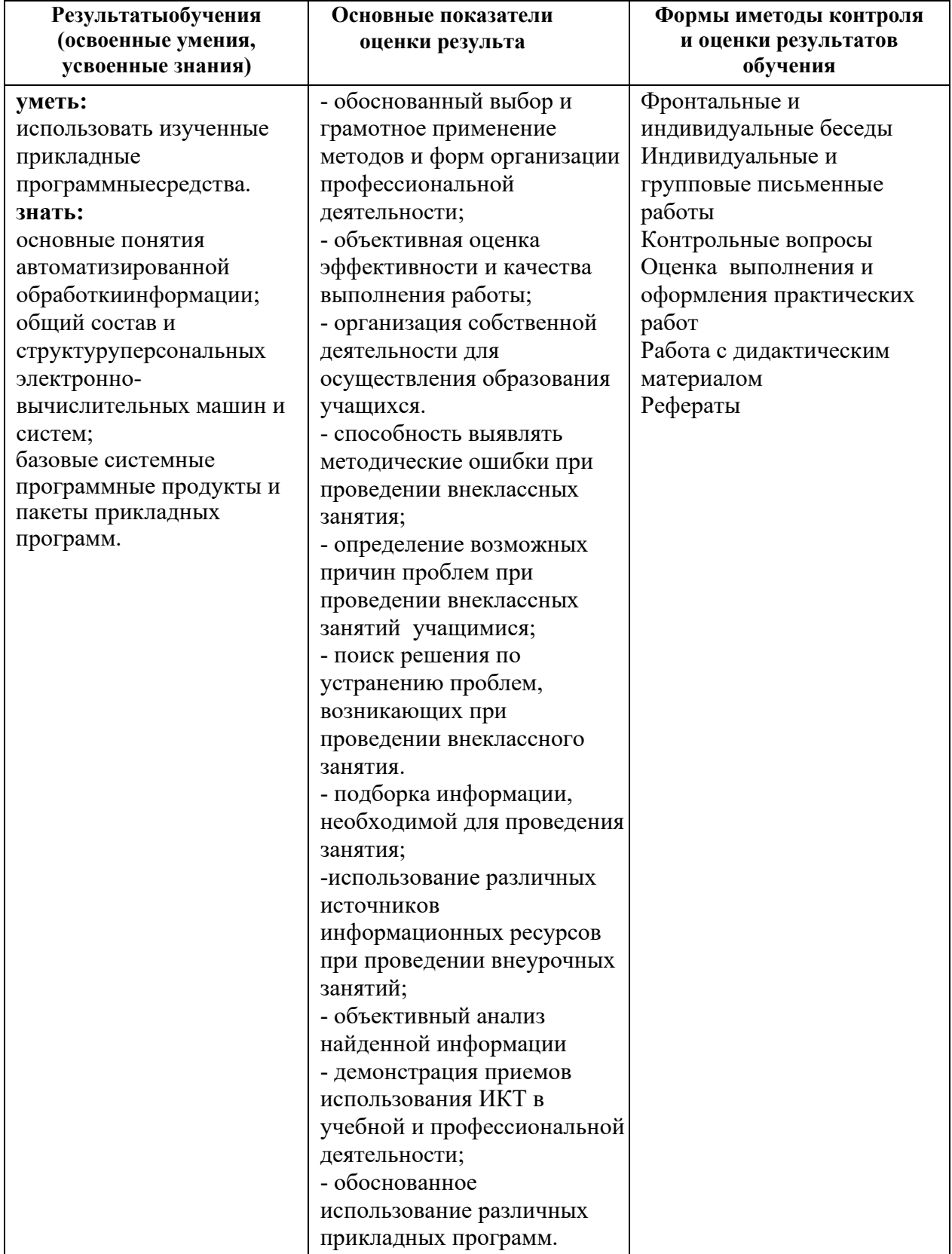

Рабочая программа дисциплины разработана в соответствии с требованиями Федерального государственного образовательного стандарта среднего профессионального образования по специальности **25.02.03 Техническая эксплуатация электрифицированных и пилотажнонавигационных комплексов,** утверждённого Приказом Министерства образования и науки РФ от 22 апреля 2014 г., № 392.

## **Разработчики:**

Выборгский филиал

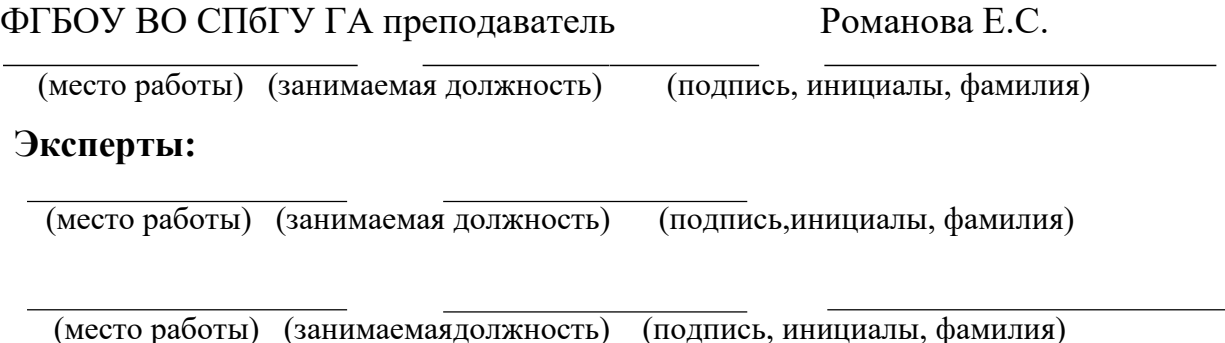

14